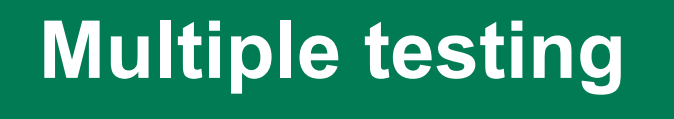

**Theory**

Sarah Kaspar

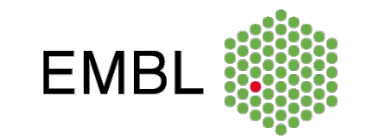

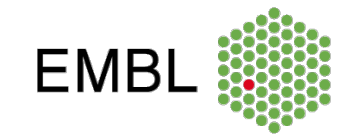

#### **Sources:**

- Oehlert (2010) "A first course in design and analysis of experiments" – Chapter 5
- Huber and Holmes: "Modern statistics for modern bioligists" – Chapter 6

#### **Multiple testing scenarios in biology**

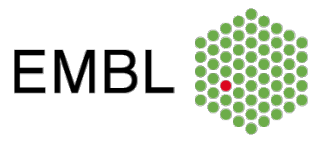

#### **Scenarios**

- Expression profiling
- Compound screens
- Drug screens
- Genome-wide association studies
- Proteomics

• …

#### **Questions:**

- Which genes are DE due to some condition?
- Which drugs are candidates for targeting a specific pathway/protein?
- Which genetic variants are associated with a particular disease?
- Is any of the compounds in a medication unsafe?

**Problem:** Many false positives. **Solution**: Methods that implement false-positive control.

### **Workflow summary**

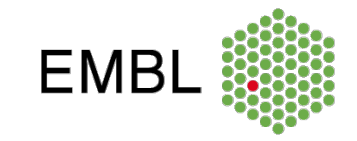

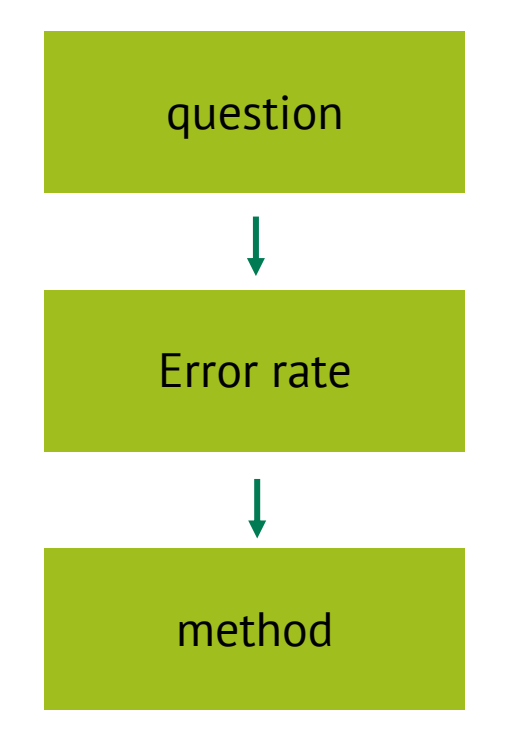

The most important part is to know which error rate you want to control for.

The error rate depends on how you phrase your question.

If you know the error rate, the choice of method is (mostly) straight-forward.

# **Testing a single hypothesis**

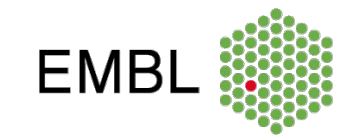

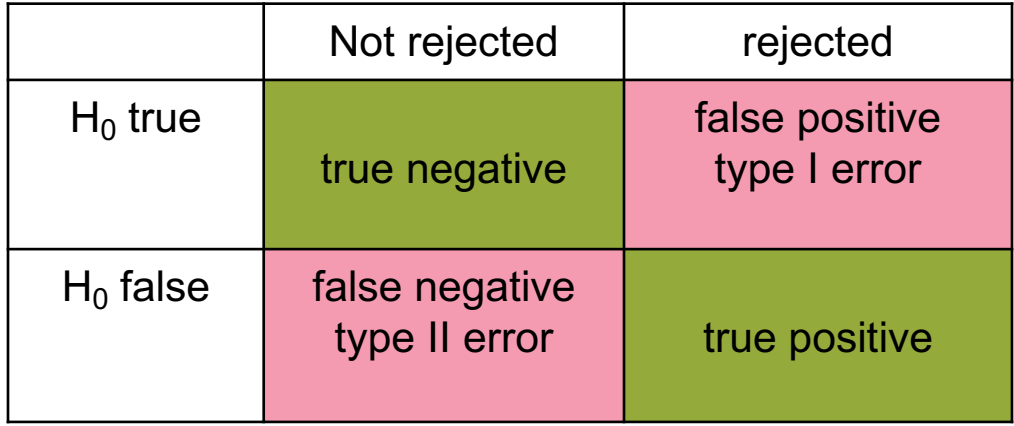

Great page: https://en.wikipedia.org/wiki/Confusion\_matrix

### **Comparison-wise error rate**

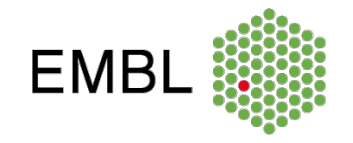

- The usual error rate (= significance level) for a t-test / Wilcoxon test / Chisquare test …
- For  $\alpha = 0.05$ : If H<sub>0</sub> is true, there is a 5% chance of a false rejection.
- Used when all tests are viewed as individual questions.
- Nothing is corrected for.

#### **Example:**

- does the high-fat diet have an impact on weight in **female** mice?
- does it have an impact in **male** mice?

### **Example: epitopes**

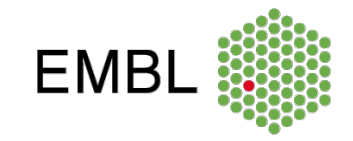

100 positions on a protein are tested for a reaction.

**Question**: Does the protein cause any reaction?

 $H_{01}$ : position 1 is no epitope.  $H_{02}$ : position 2 is no epitope.

...  $H_0$ : no position is an epitope.

**Question**: What is the probability of calling at least one false-positive epitope out of 100?

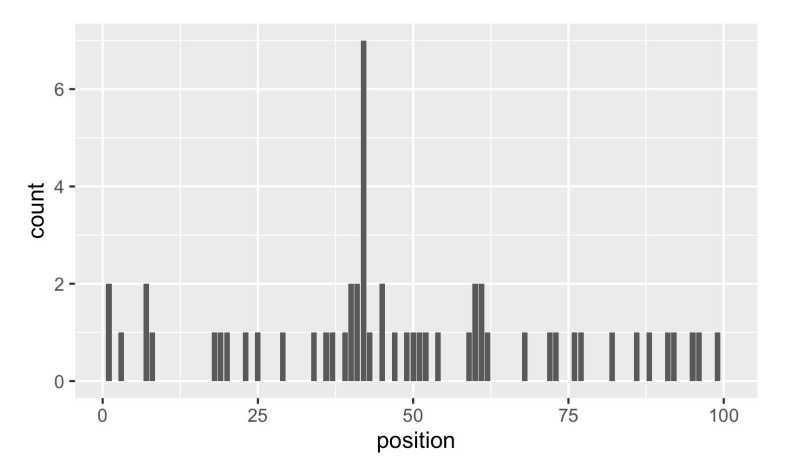

### **Family-wise error rate**

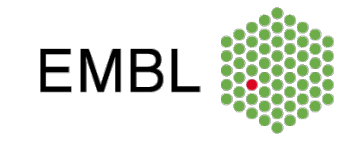

The probability of rejecting one or more  $H_{0i}$  (and thus rejecting  $H_0$ ) when all  $H_{0i}$  are true.

#### **Example type I error Inflation:**

```
If we test every position with \alpha = 0.05:
              P(\text{false rejection of H}_0) = 1 - P(\text{no rejection of any H}_{0i})<br>= 1 - 0.95<sup>100</sup>
                                                  = 0.994
```
### **Bonferroni correction**

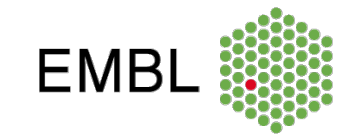

- Used to control the **FWER** at a desired value  $\alpha_{FWER}$
- Adjusted p-values:  $p_{adj} = p_{unadj} \times m$ , where *m* is the number of tests
- Adjusted p-values give the chance of seeing any value as extreme as this *within m tests* under H<sub>0</sub>.
- We call the test significant if  $p_{adj} \leq \alpha_{FWER}$ .
- Equivalent: Reject every test at  $\alpha_{FWER}/m$

#### **EMP**

### **Side note**

The epitope data are discrete.

For **discrete test statistics**, p-values are **conservative** (i.e. too large).

 $P(p < 0.05) \le 0.05$ 

This also affects multiple testing:  $P$ (false rejection of H<sub>0</sub>)  $\leq$  0.994

#### **Ways to address this problem:**

- Mid p-values
- Randomized p-values
- Modified adjustment procedures

#### **Further reading:**

Chapter 1.1.4 in Agresti, A. (2006). An Introduction to Categorical Data Analysis: Second Edition. https://doi.org/10.1002/0470114754

### **Example: Screening for differentially expressed genes**

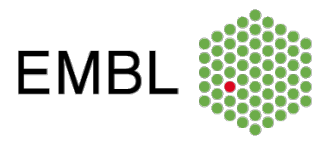

**Question**: Which genes are differentially expressed under some condition?

```
H_{01}: gene 1 is not DE.
H_{02}: gene 2 is not DE.
...
H_{0,10000}: gene 10000 is not DE.
```
**Problem**: If controlling for family-wise error rate, the probability of finding anything at all is small (low power).

Family-wise error rate for 104 tests:

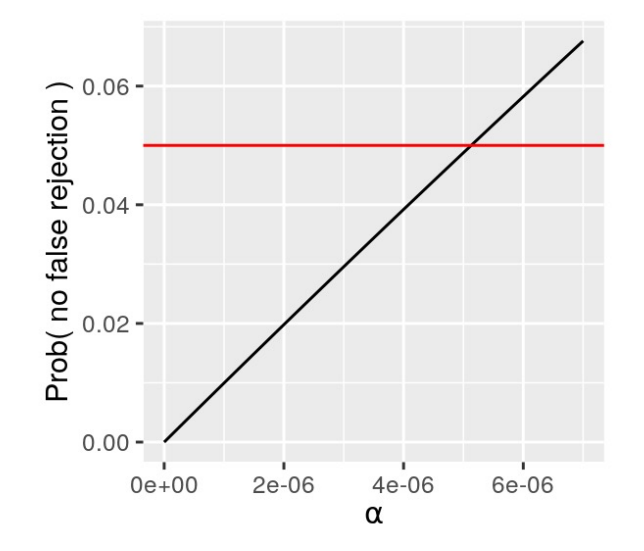

Figure: https://www.huber.embl.de/msmb/Chap-Testing.html#multiple-testing

# **False discovery rate**

FDR: expected value of the false discovery fraction  $\frac{FP}{FP+TP}$ .

#### **What percentage of hits are false positives?**

**Scenario**: We expect some of the  $H_{0i}$  to be true and some to be false.

Trade-off between type I and type II error:

- if controlling for family-wise error rate, the probability of finding anything at all is small (low power).
- we allow some percentage of false discoveries to increase power.

#### **Benjamini-Hochberg algorithm:**

• Allows FDR control

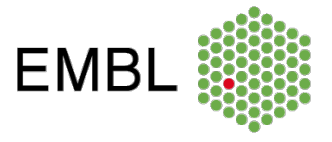

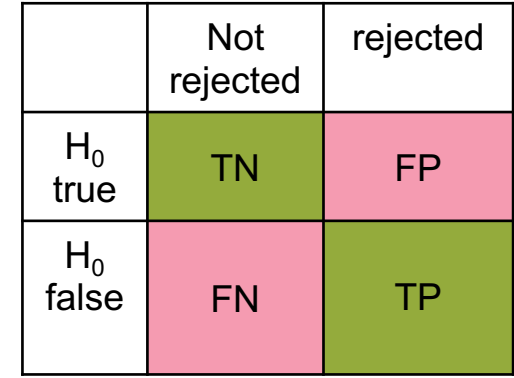

### **p-value histogram**

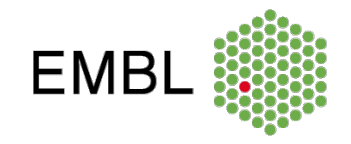

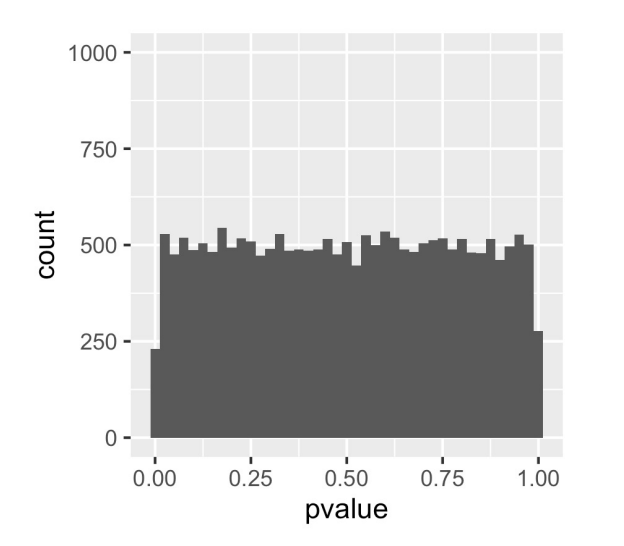

p-values are uniformly distributed. Peak at low p-values.

No genes is DE: Some genes are DE:

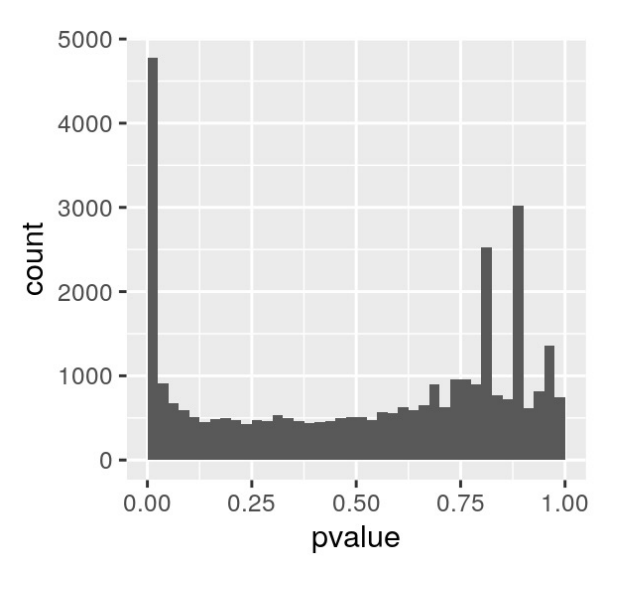

### **p-value histogram decomposition**

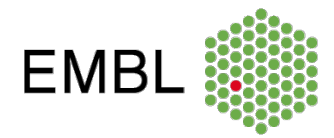

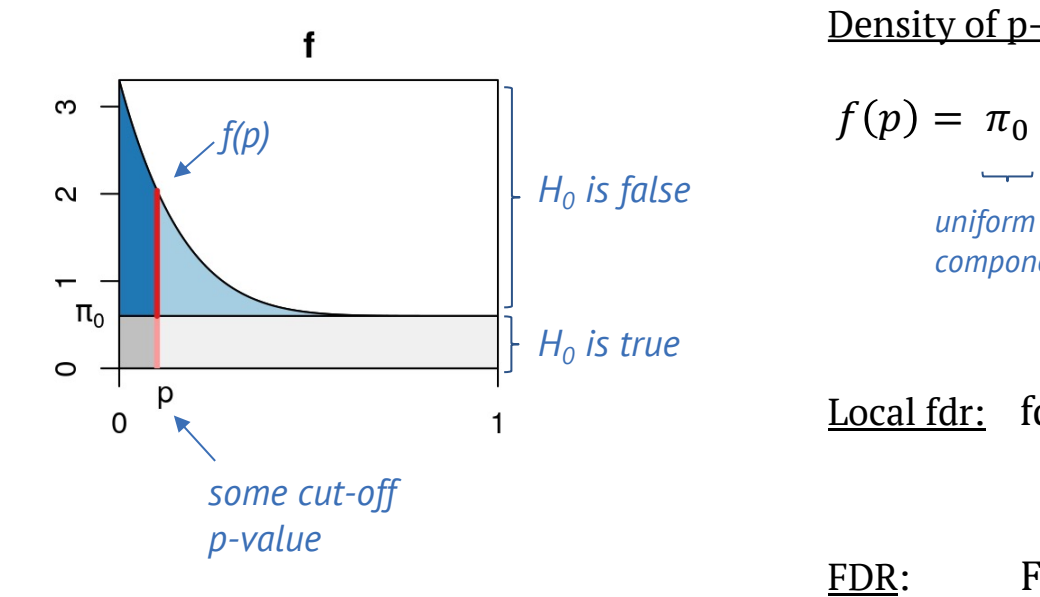

#### Density of p-values

$$
f(p) = \pi_0 + (1 - \pi_0) f_{alt}(p)
$$

*component*

*alternative component (HA is true)*

 $\int_0^p f(t) dt$ 

**Local fdr:**  $fdr(p) = \frac{\pi_0}{f(p)}$ 

FDR: FDR $(p) = \frac{\pi_0 p}{\sqrt{p} \sin \theta}$ 

*Applies to tests rejected just at this threshold*

*An average property of all tests rejected below the threshold*

### **p-value histogram decomposition**

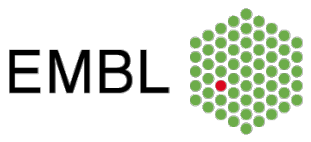

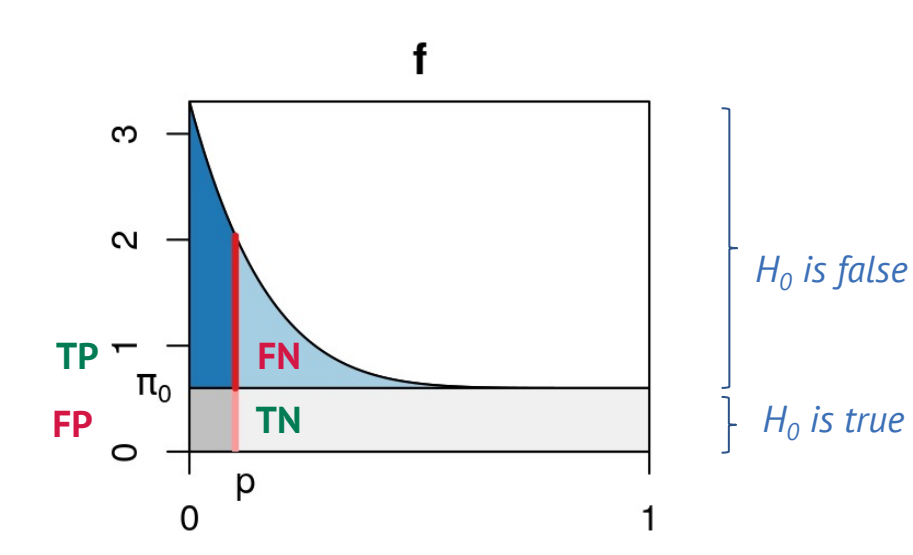

#### Benjamini Hochberg algorithm:

- Estimates the uniform component (null is true)
- Finds a critical p-value *c*, so that rejecting everything below *c* will lead to the desired FDR
- Equivalently: Gives adjusted p-values, so that rejecting everything below  $p_{adi}$ will lead to an FDR of  $p_{adi}$ .

### **Multiple testing opportunity**

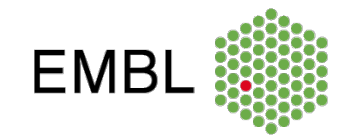

Multiple testing doesn't have to be a burden:

- Helps to estimate the uniform component (null is true)
- Helps to prevent over-optimism (type I error)
- The FDR has a much more useful interpretation than the p-value
	- Closer to the question "What is the probability that this hit is wrong?"

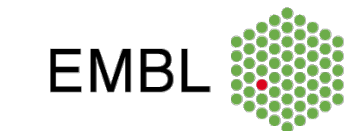

#### **p-value histogram decomposition**

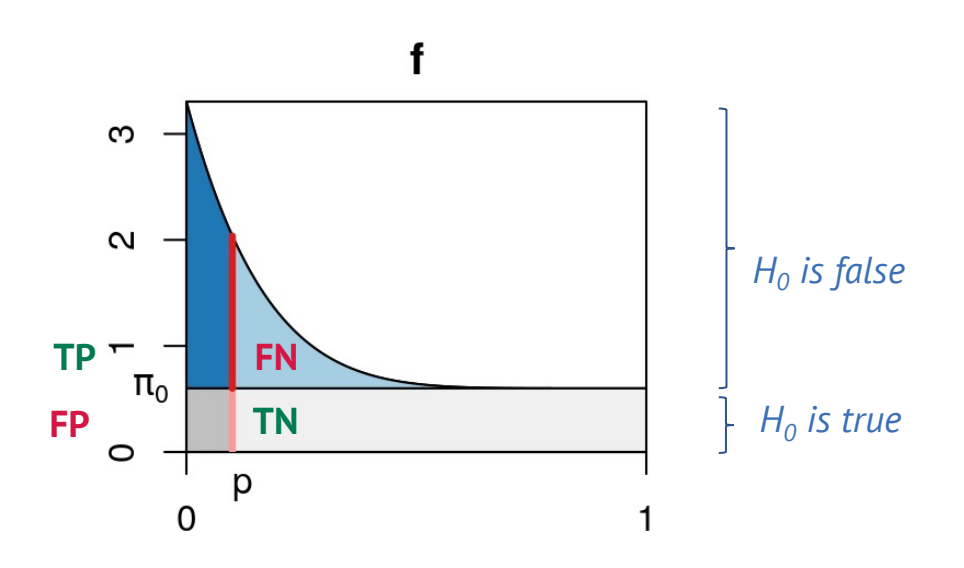

Question: What would change in the histogram if the test has a low power?

### **Pairwise comparisons**

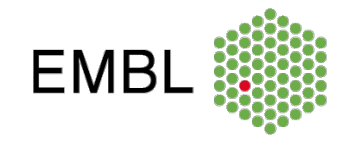

#### Plant growth data (from R)

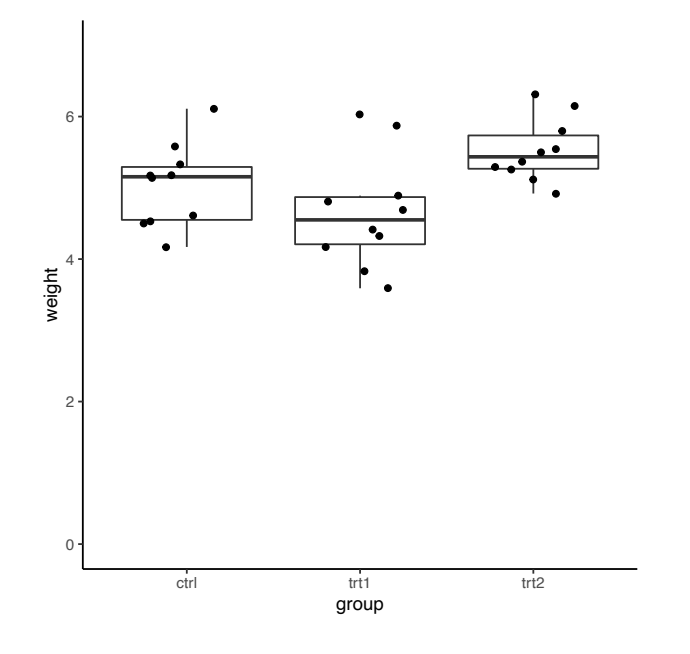

#### **Questions:**

- How can we test the individual differences?
- How many comparisons are possible in this data set?
- If we choose  $\alpha = 0.05$ , what is the probability of seeing at least one significant difference, if in fact all differences are 0?

*P*(at least one false rejection) =  $1 - (0.95)^3 = 0.14$ 

### **Pairwise comparisons**

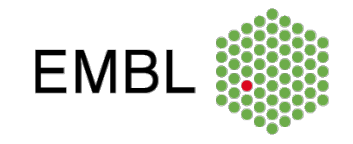

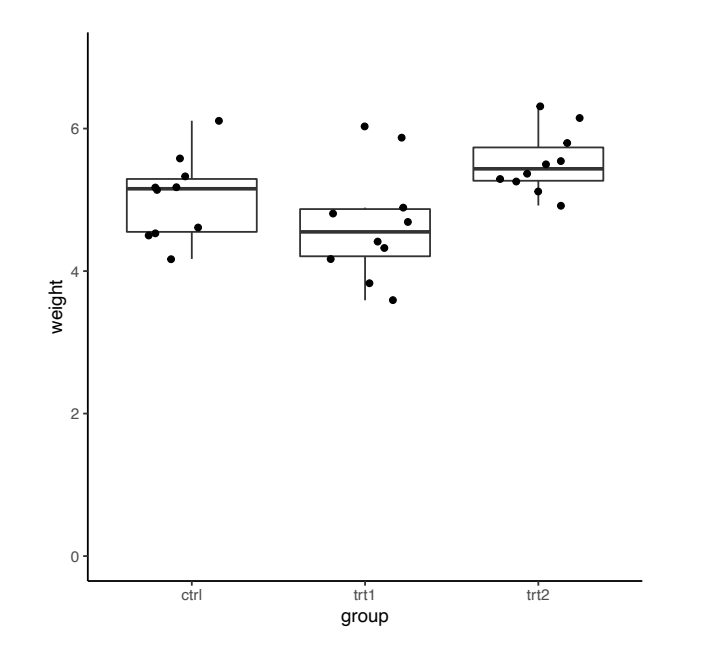

#### **ANOVA F-test:**

 $H_0$ : All differences are zero.  $H_A$ : Not all differences are zero.

- ANOVA is used for comparing more than one mean.
- In case of two groups, ANOVA is equivalent to ttest.
- ANOVA controls for the family-wise error rate.

p=0.016

#### **Tukey HSD:**

Gives adjusted p-values for the individual comparisons. Controls for the FWER.  $H_0$ : all differences are zero.

# **Data snooping**

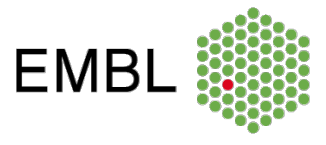

Only performing tests that were suggested by the data.

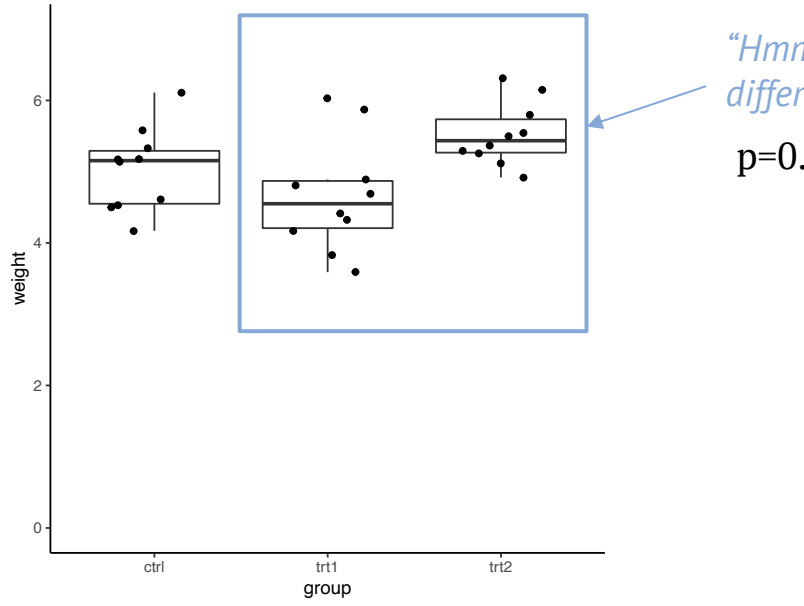

*"Hmmm, these look different..."* p=0.009

**Question**: Can you think of scenarios where you

- don't have to adjust the p-values
- don't have to do ALL comparisons?

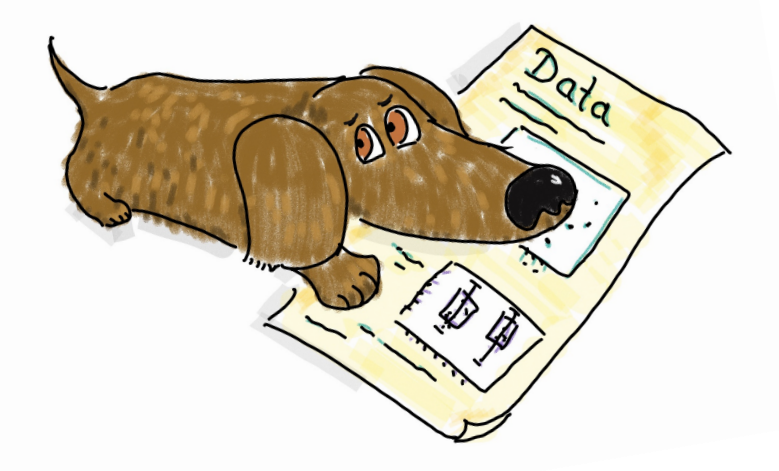

### **Workflow summary**

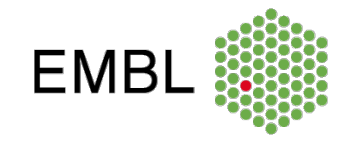

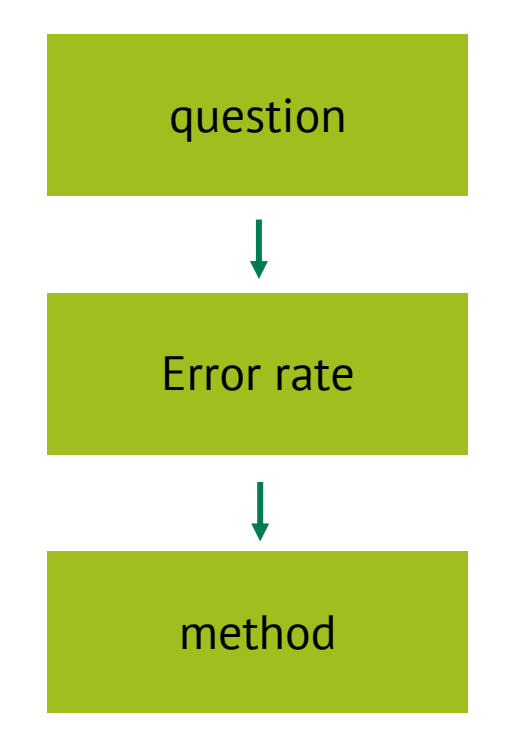

The most important part is to know which error rate you want to control for.

If you know the error rate, the choice of method is mostly straight-forward.

Be honest to yourself when it comes to data snooping.

### **Summary error rates**

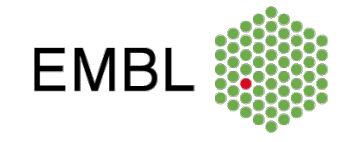

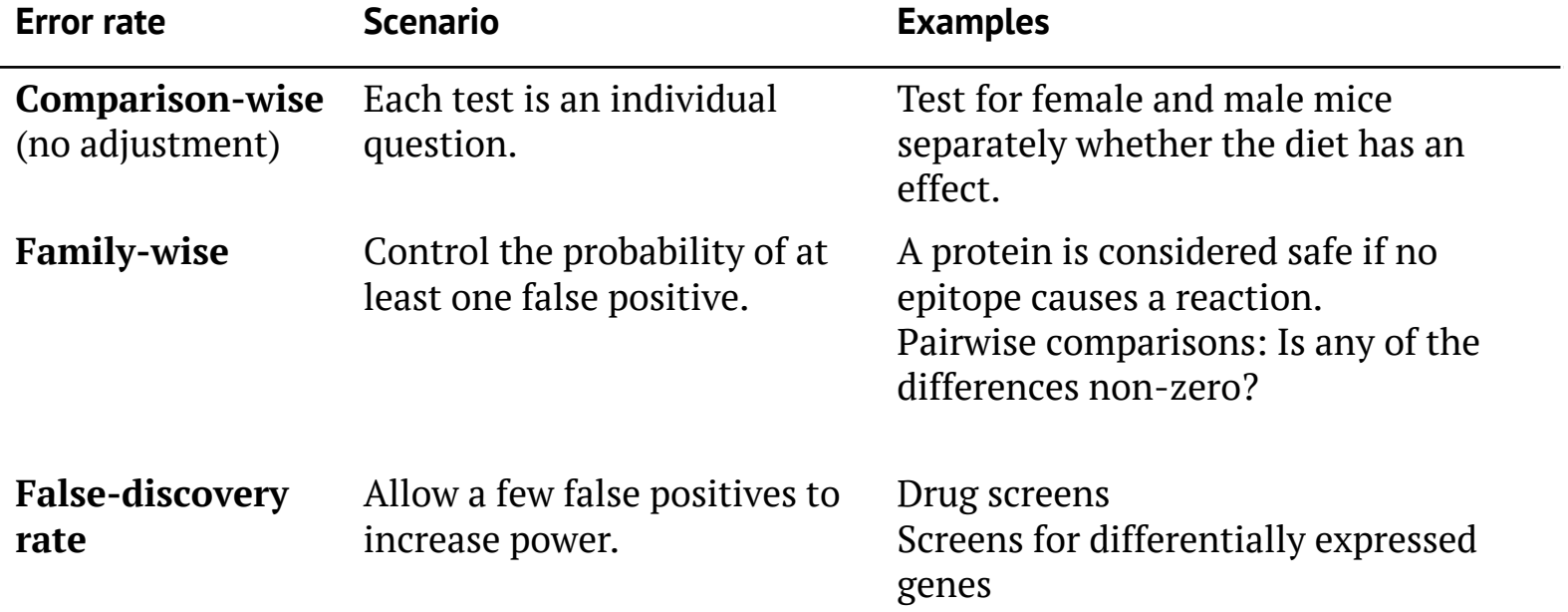